# r2Irn

#### **Your Personal Interactive Teacher**

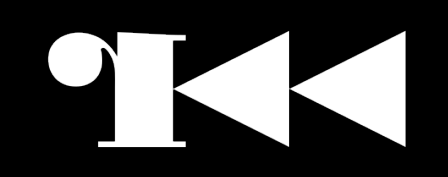

# Who am I?

- Lead researcher at Possible Security, Latvia
- Hacking and breaking things
	- Network flow analysis
	- Reverse engineering
	- Social engineering
	- Legal dimension
- https://kirils.org/
- twitter / @KirilsSolovjovs

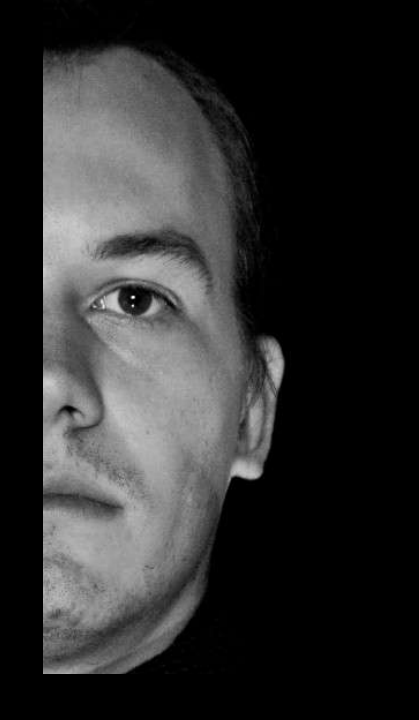

## What is r2lrn?

- Bash-like shell that allows you to run only ra $*$ 2 commands
- And it has history support. ;)
- Can be used for
	- intro training
	- gdb  $\rightarrow$  r2 refugees
	- CTF level training

# DIEVO Π

## Task verify

• R2LRN COMMAND="a\?"

**-or-**

• R2LRN ANSWER="(0x)?2a"

**-xor-**

- R2LRN POSTEXEC="md5sum xxx"
- R2LRN POSTRESULT="f698547ffffffffffffffffffffffff

### Task setup

- R2LRN VERSION=1
- R2LRN NAME="Task name"
- R2LRN TASK="Show all analysis commands"
- R2LRN HINT="use '?' "

• R2LRN NEXTLEVEL=101

#### Please contribute

- Send PRs and suggestions for tasks
- Submit issues for tasks and the app itself

# DIEVO Π

### Installation

- Prerequisites:
	- radare2,
	- bash,
	- GNU coreutils

git clone https://github.com/0ki/r2lrn ./r2lrn/bash/r2lrn.sh

#### https://github.com/0ki/r2lrn

 $-0r-$ 

eja.lv/3g4

### Thank you!

#### Any questions?

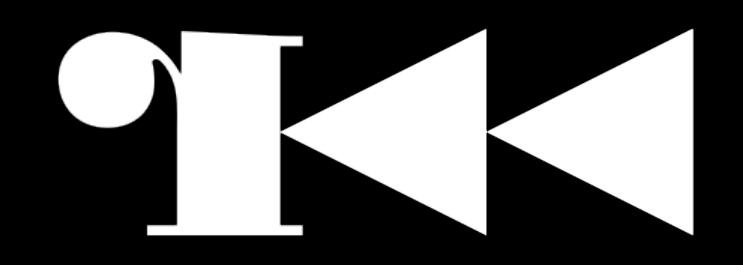